**Region Hovedstaden CKO – Digital Kommunikation**

# **'Find vej' i Region Hovedstaden**

Find vej - Ældrerådet 9. februar 2016 **1**

**"***Med den stadig stigende udbredelse af smartphones er apps blevet mere almindelige og kan anvendes som strategiske værktøjer. Der afsættes i budget 2012 0,4 mio.kr. til at udvikle apps, der kan hjælpe borgerne i deres kontakt med sundhedsvæsenet***"** 

Kilde: Budget 2012-2015, side 15

## **Målformulering**

#### **Formålet med 'Find vej' er:**

- At hjælpe patienter, pårørende og andre gæster med at finde vej til den rette afdelingen på hospitalet.
- At opfordre til Patient Empowerment og dermed anvende hospitalernes ressourcer bedst muligt samtidig med, at patienten får den nødvendige støtte.
- At brande Region Hovedstaden som en region, der er på forkant med den digitale udvikling og som værende til stede der, hvor borgerne er.

Den 18. december 2012 lancerede Region Hovedstaden en web-app der havde til formål at understøtte udendørs navigation på regionens somatiske hospitaler.

I 2013 vælger vi at udvide løsningen med en indendørs navigation dvs. hvor patienten/borgeren kan få vist den korteste rute fra ens nuværende position (udenfor/indenfor), til en specifik afdeling indenfor.

Der findes ingen tilsvarende kendte løsninger i verdenen.

### **Hvor mange rum er der i alt registreret i Find vej projektet?**

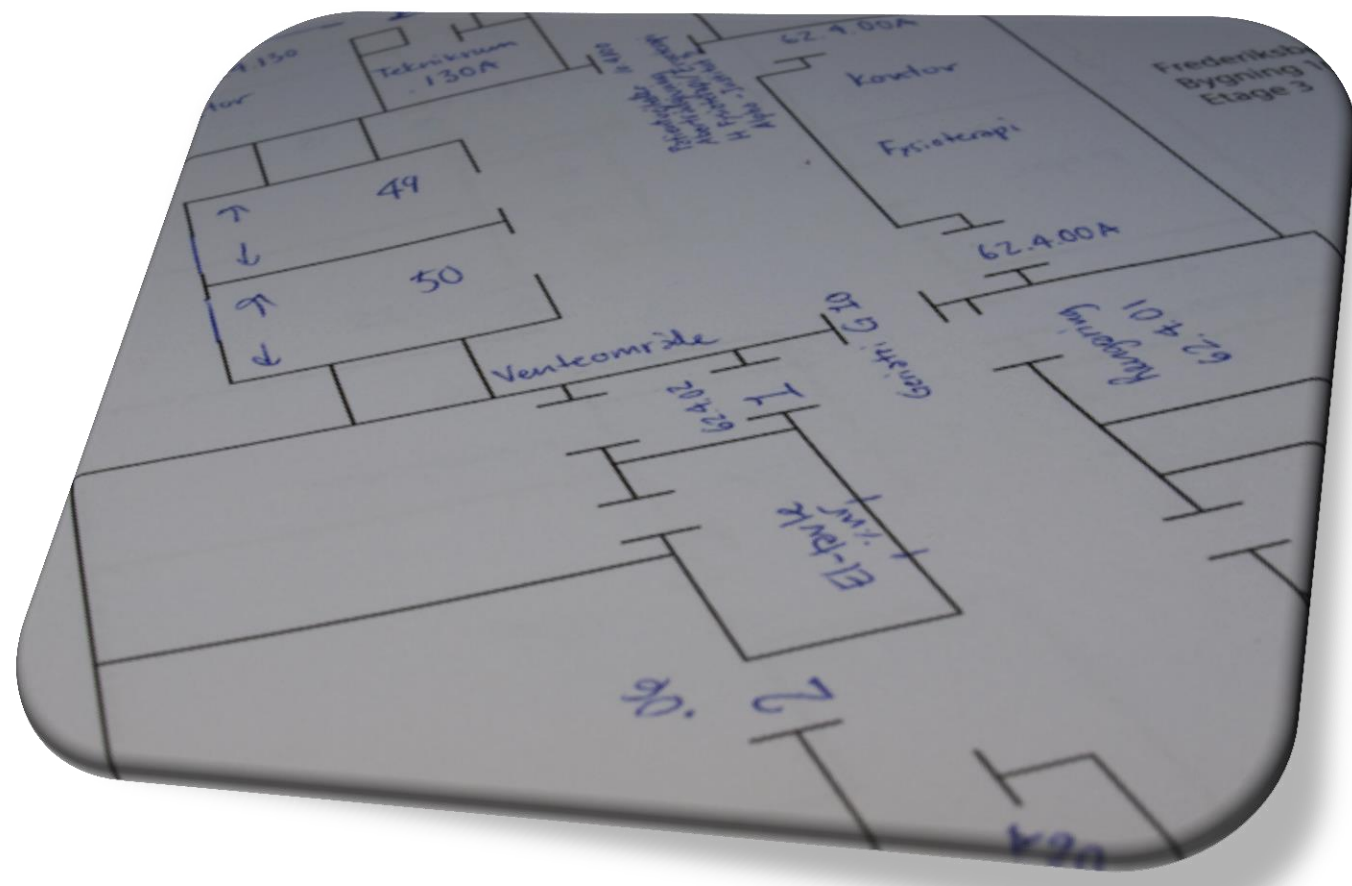

Region Hovedstaden **5**

### **Hvad er Find Vej?**

Web-app'en kan tilgås via flg. link:

**<https://www.regionh.dk/findvej>**

**Typisk vil der være et direkte link på hospitalernes/afdelingernes hjemmeside som åbner Find vej.**

I dette eksempel har jeg placeret en genvej på mit skrivebord (telefon).

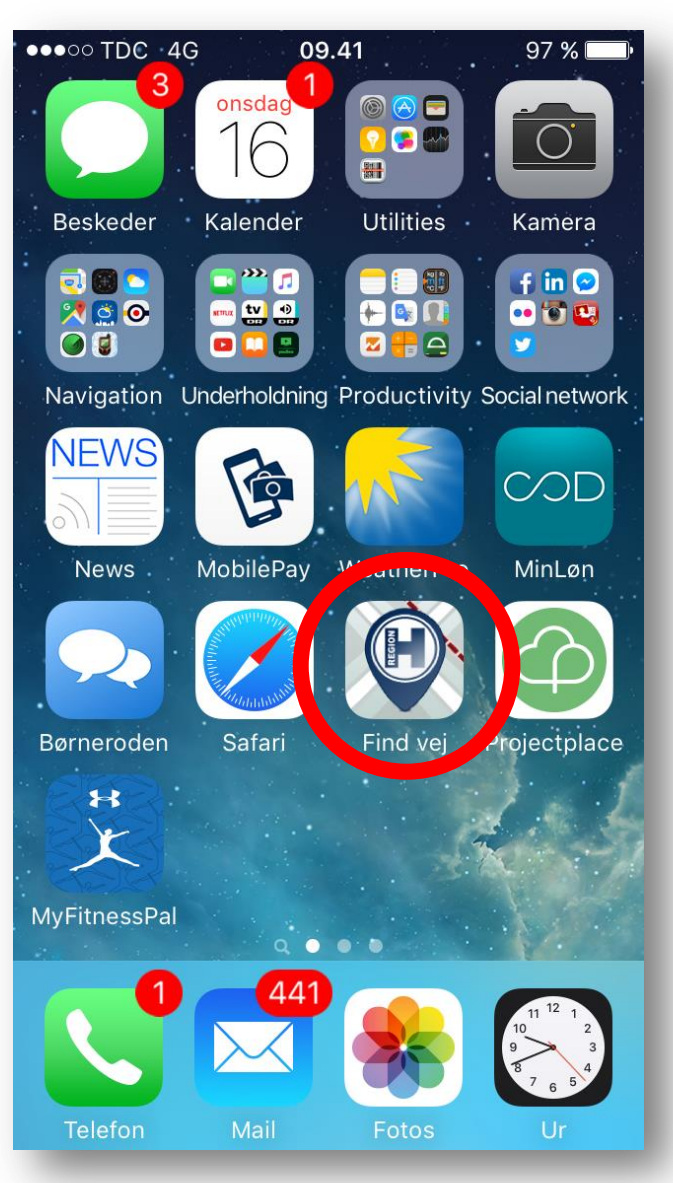

### **Find dit hospital**

Med mindre brugerne åbner 'Find vej' via et direkte link på hospitalernes hjemmeside, så skal brugeren i første omgang vælge hvilket hospital de ønsker at finde frem til.

I dette tilfælde vælger jeg Nordsjællands Hospital - Hillerød

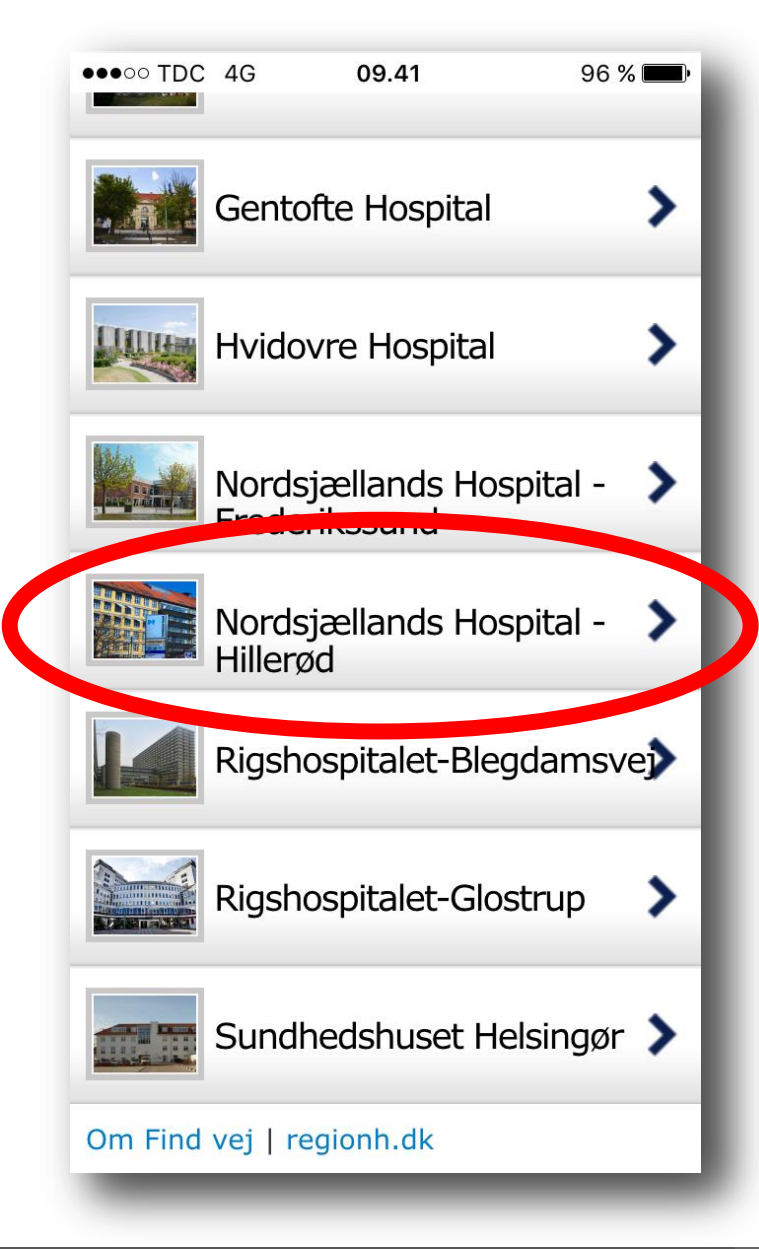

### **Find indgang til afdeling**

Det er i dag muligt at vælge mellem flg. transportform:

- Gang
- Cykel
- Bil
- Bil (handicap)
- Bus

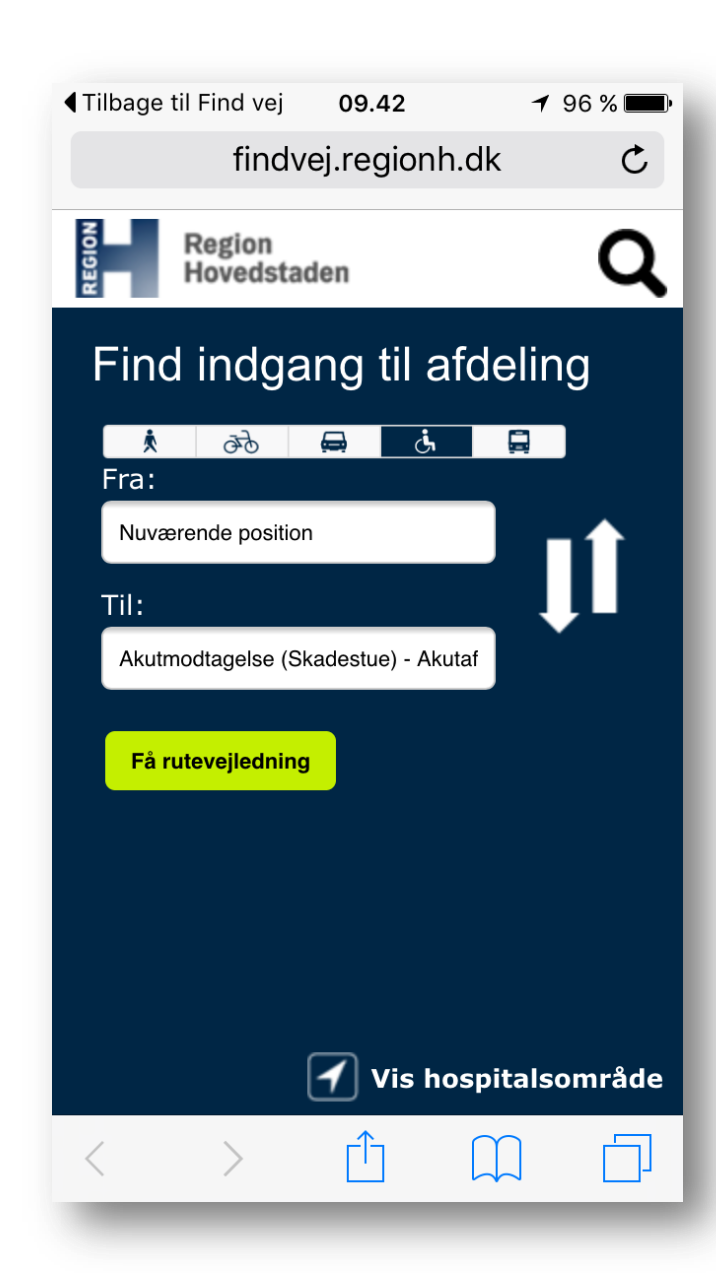

## **Du er på vej til…**

Ruten som vises i kortet er baseret på OpenStreetMap. Det er et brugerdrevet kort og er af typen opensource dvs. at det er frit tilgængeligt under disse forudsætninger.

OpenStreetMap er en pardent til Google Maps og har bl.a. den fordel, at det er lokale brugere som vedligeholder oplysningerne (veje, stier o.s.v.) og at disse oplysninger hurtigt kan opdateres.

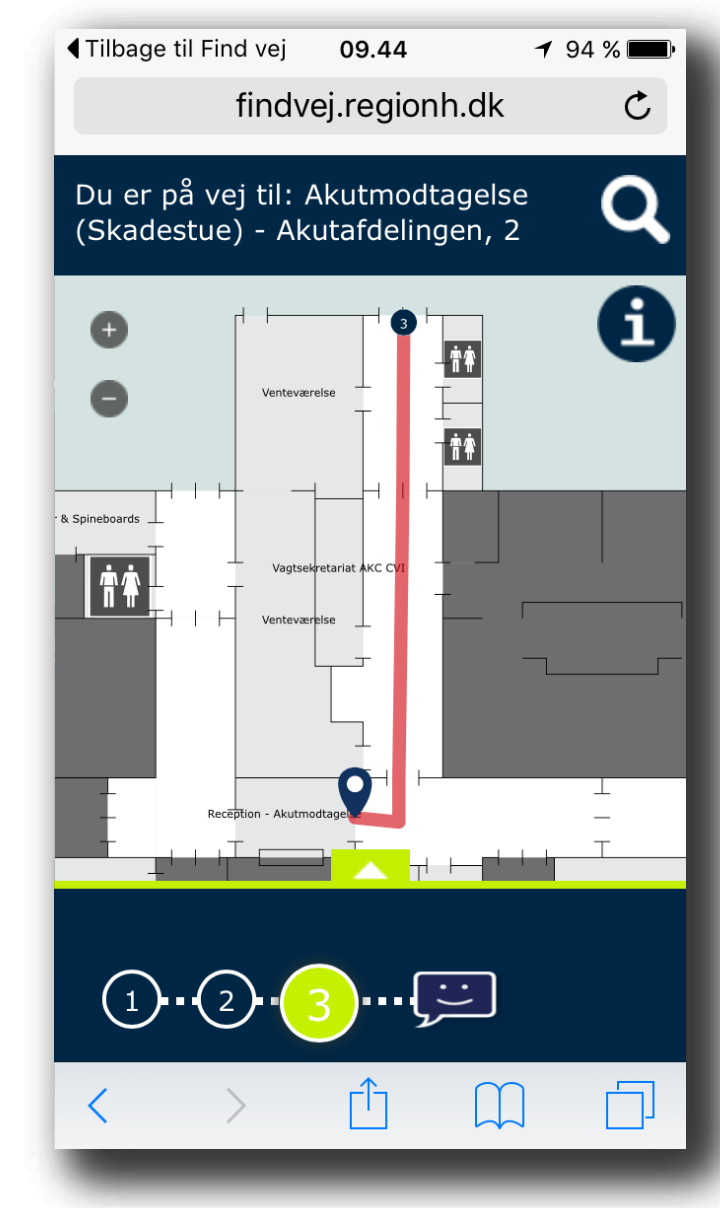

**9**

### **Nye tiltag - 2016**

#### **I starten af 2016 (Q1) vil flg. tiltag blive lanceret:**

- **-** Handicapvenlige ruter (indenfor)
- Pinch to zoom
- Udskifte udendørskortet samt udseendet.
- Muligt at navigere til de sociale- og handicaptilbud (udendørs).
- Muligt at navigere til de psykiatriske centre m.m. (udendørs).

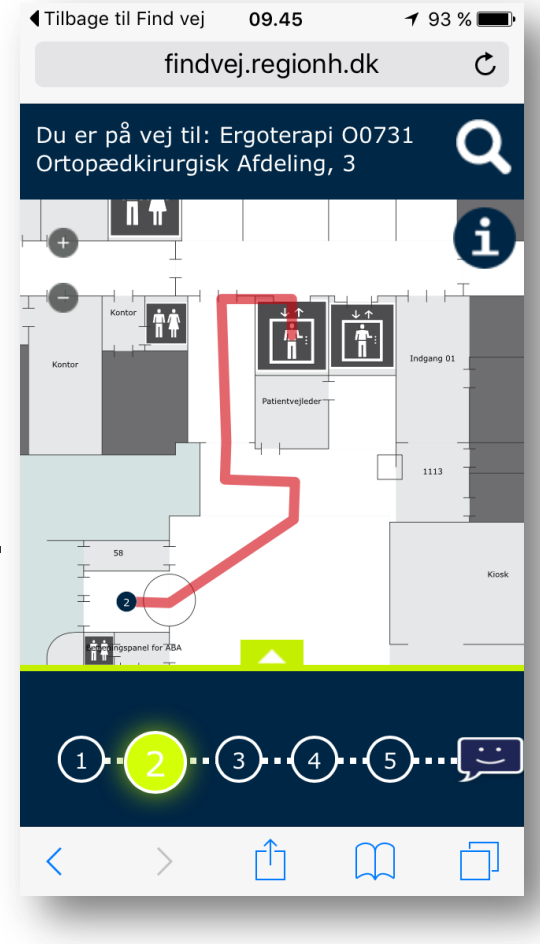

REGION

### **Tilfredshed med Find vej**

•I oktober 2015 lancerede vi en "rating" knap i 'Find vej' med det formål at måle tilfredsheden hos brugerne og dermed få en tilkendegivelse på hvad brugerne mener om 'Find vej'.

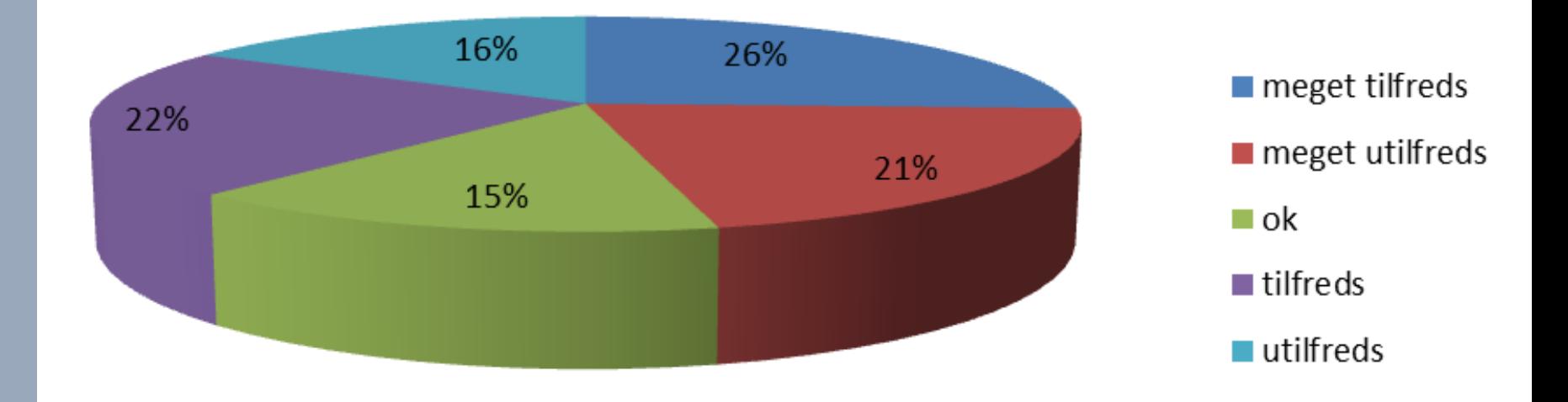

### **Besøgsstatistik**

•'Find vej' har siden den 18. december 2012 til den 5. januar 2016 i alt haft 312.527 besøgende. For samme periode har dette resulteret i 640.012 sidevisninger.

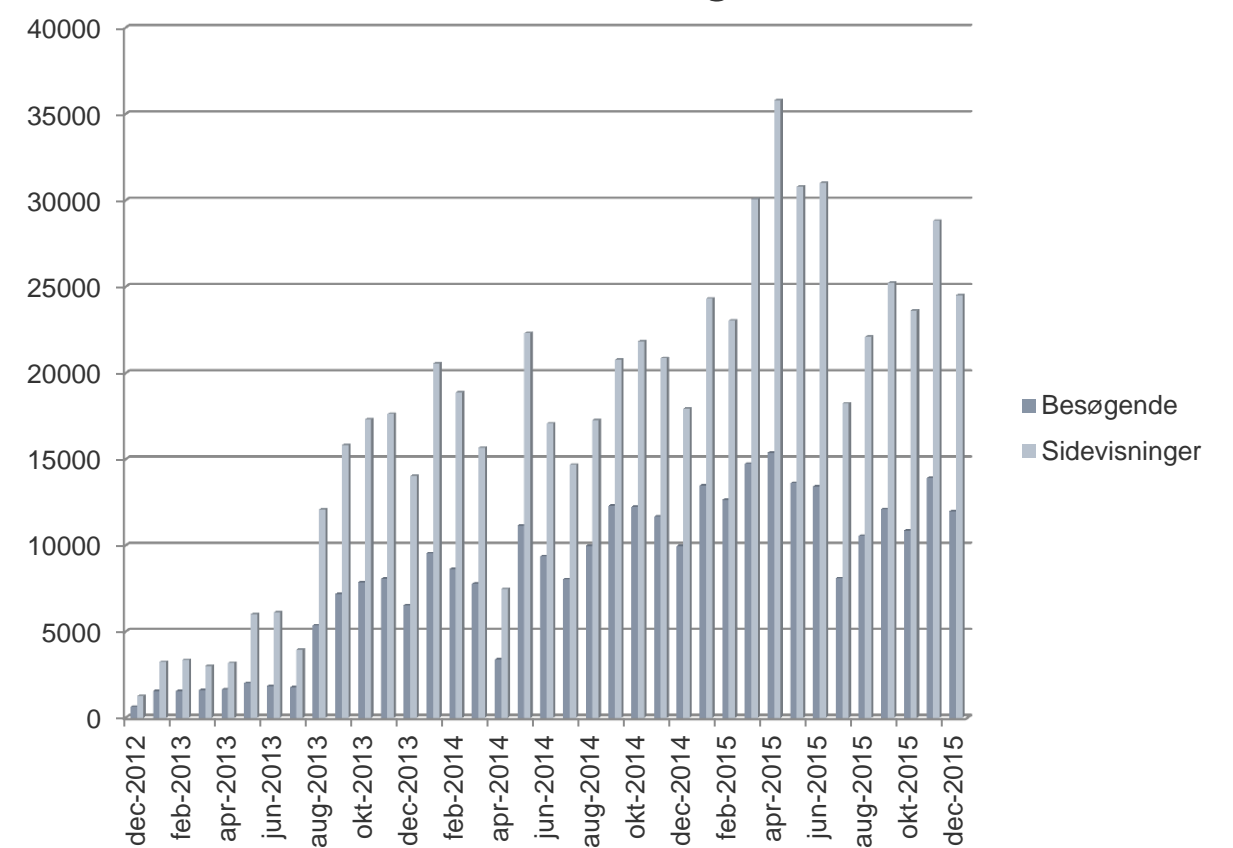

REGION

### **Hvad ser vi i krystalkuglen**

#### **Nøjagtig positionering indenfor – iBeacons**

Første trin i at vise brugere, hvor de befinder sig indenfor tages via telefonernes GPS - men dette vil dog kun give en tilnærmet position.

For at kunne give brugeren en mere nøjagtig placering skal der opsættes iBeacons indenfor på hospitalerne. Dermed kan vi bestemme folk position både i højden og i planet - og dermed kan vi vise den nøjagtige position og foretage automatisk valg af trin.

Indendørs positionering vil også kunne beriges med info om afstande - fx gå 50 m hen ad gangen og drej til venstre. Afstanden vil opdateres som man bevæger sig langs ruten.

# **Link Web-app'en kan tilgås direkte via følgende link:**

# **https://www.regionh.dk/findvej**

**Eller** 

## **via regionens/hospitalernes hjemmeside.**

### **Kontaktinformation**

I tilfælde af spørgsmål til præsentationen eller web-app'en Find vej, så er I velkomne til at kontakte undertegnede.

Claus Thomsen Webkonsulent

Center for Kommunikation

Mobil +45 2329 7421 Mail: clatho@regionh.dk